#### МИНИСТЕРСТВО ОБРАЗОВАНИЯ И НАУКИ НИЖЕГОРОДСКОЙ ОБЛАСТИ Государственное бюджетное профессиональное образовательное учреждение «НИЖЕГОРОДСКИЙ КОЛЛЕДЖ МАЛОГО БИЗНЕСА» Центр цифрового образования детей «IT-Куб»

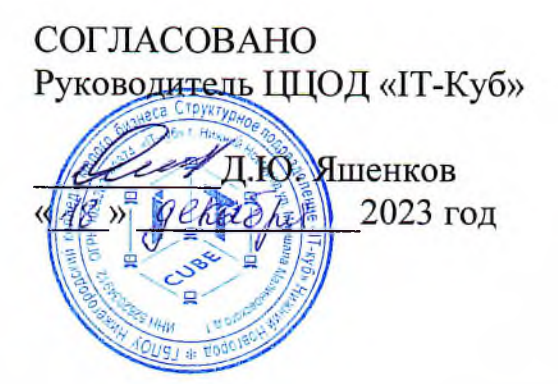

**УТВЕРЖДАЮ** Директор ЕВНОУ НКМБ A.C. EBTeeB <u>Бл. 2023 год</u>  $\sqrt{8}$  » gekad

#### ДОПОЛНИТЕЛЬНАЯ ОБЩЕОБРАЗОВАТЕЛЬНАЯ ОБЩЕРАЗВИВАЮЩАЯ ПРОГРАММА «Основы алгоритмики» Направленность - техническая

Возраст обучающихся: 6-8 лет Объем: 78 часов

#### Автор-составитель:

Сивожелезова Владислава Васильевна, педагог дополнительного образования

Нижний Новгород 2023

# **СОДЕРЖАНИЕ**

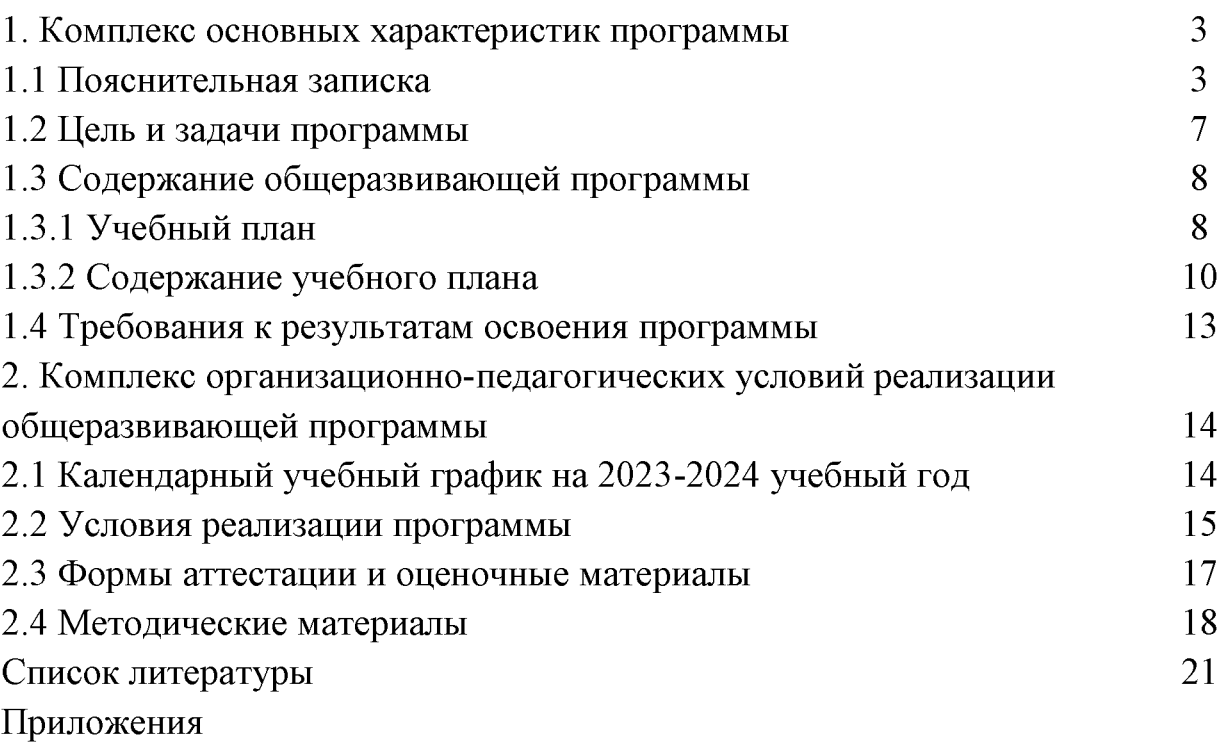

### 1. КОМПЛЕКС ОСНОВНЫХ ХАРАКТЕРИСТИК ПРОГРАММЫ

#### 1.1 Пояснительная записка

Основы алгоритмики - это учебная среда, разработанная специально для обучения детей дошкольного возраста программированию, для развития мышления, творческих и логических способностей.

Обучение по данной программе дает детям возможность изучения основ программирования в игровой форме и позволяет воплощать свои идеи в компьютерном творчестве.

Ланная программа способствует развитию логического  $\overline{\mathbf{M}}$ алгоритмического мышления, пространственного воображения, способности к адаптации в современном мире информационных технологий.

#### Направленность программы

Программа «Основы алгоритмики» лополнительной является общеобразовательной (общеразвивающей), техническую имеет направленность. Уровень: Базовый

Основанием ДЛЯ проектирования  $\mathbf{M}$ реализации данной общеразвивающей программы служит перечень следующих нормативных правовых актов и государственных программных документов:

Федеральный закон «Об образовании в Российской Федерации» от 29.12.2012 N 273-Φ3;

Стратегия развития воспитания в Российской Федерации на период до 2025 года. Распоряжение Правительства Российской Федерации от 29 мая 2015 г. № 996-р;

Письмо Министерства образования и науки РФ от 18.11.2015г. № 09-3242. «О направлении Методических рекомендаций по проектированию дополнительных общеразвивающих программ (включая разноуровневые)»;

Распоряжение правительства РФ от 04.09. 2014 № 1726-р «Об утверждении Концепции развития дополнительного образования детей»;

«Основы законодательств РФ об охране здоровья граждан», утвержденные Верховным советом РФ от 22.07.1993 № 5487 - (ред. от  $25.11.2009$ ;

Федеральный закон от 24.07.1998  $\mathcal{N}_2$  124-ФЗ «Об основных гарантиях прав ребенка в РФ»;

Федеральный закон от «Об основах охраны здоровья граждан в Российской Федерации», 2011г.;

Приказ Министерства просвещения России от 09.11.2018 г. № 196 «Об утверждении Порядка организации и осуществления образовательной деятельности  $\overline{10}$ дополнительным общеобразовательным программам» (Приказ №1008 отменен).

Актуальность программы. На сегодняшний день перед современными школьниками стоит задача овладения различными компетентностями, в том учебно-познавательной, информационной, числе: коммуникативной,

личностной.

Эффектным способом решения этой задачи является проектная деятельность, в основу которой положена самостоятельная целенаправленная деятельность обучающихся в соответствии с их интересами.

Программа простроена таким образом, чтобы помочь учащимся заинтересовать программированием и найти ответы на вопросы, с которыми им приходится сталкиваться в повседневной жизни при работе с большим объемом информации, научиться общаться с компьютером, который ничего не умеет делать, если не умеет человек.

Прогностичность программы «Основы алгоритмики» заключается в том, что она отражает требования и актуальные тенденции не только сегодняшнего, но и завтрашнего дня, а также имеет междисциплинарный характер, что полностью отражает современные тенденции построения как дополнительных общеобразовательных программ, так и образования в целом. Дополнительная общеобразовательная общеразвивающая программа «Основы алгоритмики» вовлекает обучающихся в осознанный процесс саморазвития. В процессе образования, обучающиеся получат дополнительные знания в области логики, математики, электроники и информатики. Помимо этого, данная программа не требует входного контроля.

 $A$ *d* $p$ *ecam* программы: дополнительная общеобразовательная общеразвивающая программа «Основы алгоритмики» предназначена для обучающихся в возрасте 6-8 лет, не имеющих ограниченных возможностей здоровья. проявляющих интерес к устройству машин, механизмов, конструированию простейших технических и электронных самоделок.

Группа формируется **по возрасту** 6-8 лет.

**Формы занятий** – групповые, количество обучающихся в группе – 8-12 человек.

Место проведения занятий: 603136, Нижегородская область, г. Нижний Новгород, ул. Маршала Малиновского, д. 1.

#### Возрастные особенности группы

Содержание программы учитывает возрастные психологические особенности обучающихся 6-8 лет, которые определяют выбор форм проведения занятий с обучающимися. На данном этапе ведущей становится учебная деятельность. Этот возраст характеризуется тем, что происходит перестройка познавательных процессов: формируется произвольность внимания и памяти, мышление из наглядно-образного преобразуется в словесно-логическое и рассуждающее, формируется способность к созданию умственного плана действий и рефлексии.

Однако игра в этом возрасте продолжает занимать второе по значимости место после учебной деятельности (как ведущей) и существенно влиять на развитие обучающихся. Развивающие игры способствуют самоутверждению, развивают настойчивость, стремление к успеху и другие полезные мотивационные качества, которые могут им понадобиться в их будущей B играх совершенствуется мышление. лействия ЖИЗНИ. таких  $\overline{a}$  планированию, прогнозированию, взвешиванию шансов на успех, выбору альтернатив и т. д.

Режим занятий, объем общеразвивающей программы: длительность одного занятия составляет 2 академических часа (по 30 минут) с перерывом (переменой) в 10 минут, периодичность занятий – 2 раза в неделю.

общеразвивающей  $C$ *pok* освоения программы определяется содержанием программы и составляет 5 месяцев (78 часов).

**Формы** обучения: очная  $\mathbf{c}$ применением дистанционных образовательных технологий (Закон №273-ФЗ, гл.2, ст.17, п.2.).

беседы, обсуждения, игровые формы Виды занятий: работы, практические занятия, метод проектов. Также программа курса включает групповые и индивидуальные формы работы обучающихся (в зависимости от темы занятия).

По типу организации взаимодействия педагога с обучающимися при программы используются личностно-ориентированные реализации технологии, технологии сотрудничества.

Реализация программы предполагает использование здоровьесберегающих технологий. Специальных мелицинских противопоказаний к занятиям алгоритмикой не существует, но при выборе данного объединения родителям и педагогу необходимо с особым вниманием отнестись к обучающимся, относящимся к группе риска по зрению, так как на занятиях значительное время они пользуются компьютером. Педагогами проводится предварительная беседа с родителями, в которой акцентируется внимание на обозначенную проблему.

Здоровьесберегающая деятельность реализуется:

через создание безопасных материально-технических условий;  $\equiv$ 

включением в занятие динамических пауз, периодической смены деятельности обучающихся;

контролем педагога за соблюдением обучающимися правил работыза персональным компьютером;

через создание благоприятного психологического климата в учебнойгруппе в целом.

#### Форма организации образовательной деятельности – групповая.

Педагогическая целесообразность программы «Основы алгоритмики» заключается в том, что в современных условиях технологическое образование становится необходимостью, поскольку настоящий этап развития общества характеризуется интенсивным внедрением во все сферы человеческой деятельности новых наукоемких технологий. Поэтому раннее данная актуальной программа является  $\overline{M}$ полностью отвечает интересам обучающихся этой возрастной группы, их способностям и возможностям, поскольку является с одной стороны игровой деятельностью, а с другой стороны - деятельностью учебной.

#### Аннотация

Программа «Основы алгоритмики» имеет техническую направленность.

В ходе обучения, обучающиеся приобщаются к инженерно-техническим знаниям в области информационных технологий, формируют логическое и техническое мышление.

Данная образовательная программа включает в себя достижения сразу нескольких направлений. В процессе построения алгоритмов обучающиеся дополнительные знания в области логики, получат математики  $\overline{M}$ информатики, soft- и hard-компетенций.

Программа «Основы алгоритмики» позволяет получить обучающимся необходимый объем знаний в зависимости от уровня подготовки и потребности. Программа рассчитана на обучающихся 6-8 лет.

Целью программы является обучение детей основам алгоритмики с помощью программирования в среде ScratchJr и Пиктомир.

Для успешной реализации поставленной цели необходимо решить ряд педагогических, развивающих и воспитательных задач:

#### Обучающие:

- обучиться основным базовым алгоритмическим конструкциям;  $\frac{1}{1}$ 
	- обучиться навыкам алгоритмизации задач;
	- освоить основные этапы решения задач;
	- обучиться структуре, дизайну и разработки проекта.

#### Воспитательные:

воспитывать положительное отношение  $\mathbf K$ занятиям информатикой;

воспитывать культуру безопасного труда при работе  $3a$ компьютером;

воспитывать культуру работы в глобальной сети.

#### Развивающие:

способствовать развитию творческого воображения, математического и образного мышления учащихся;

способствовать формированию навыков работы с компьютерными программами и дополнительными источниками информации;

способствовать формированию навыков планирования проектов, умение работать в группе.

# 1.3 Содержание общеразвивающей программы

# 1.3.1 Учебный план

Таблица 1

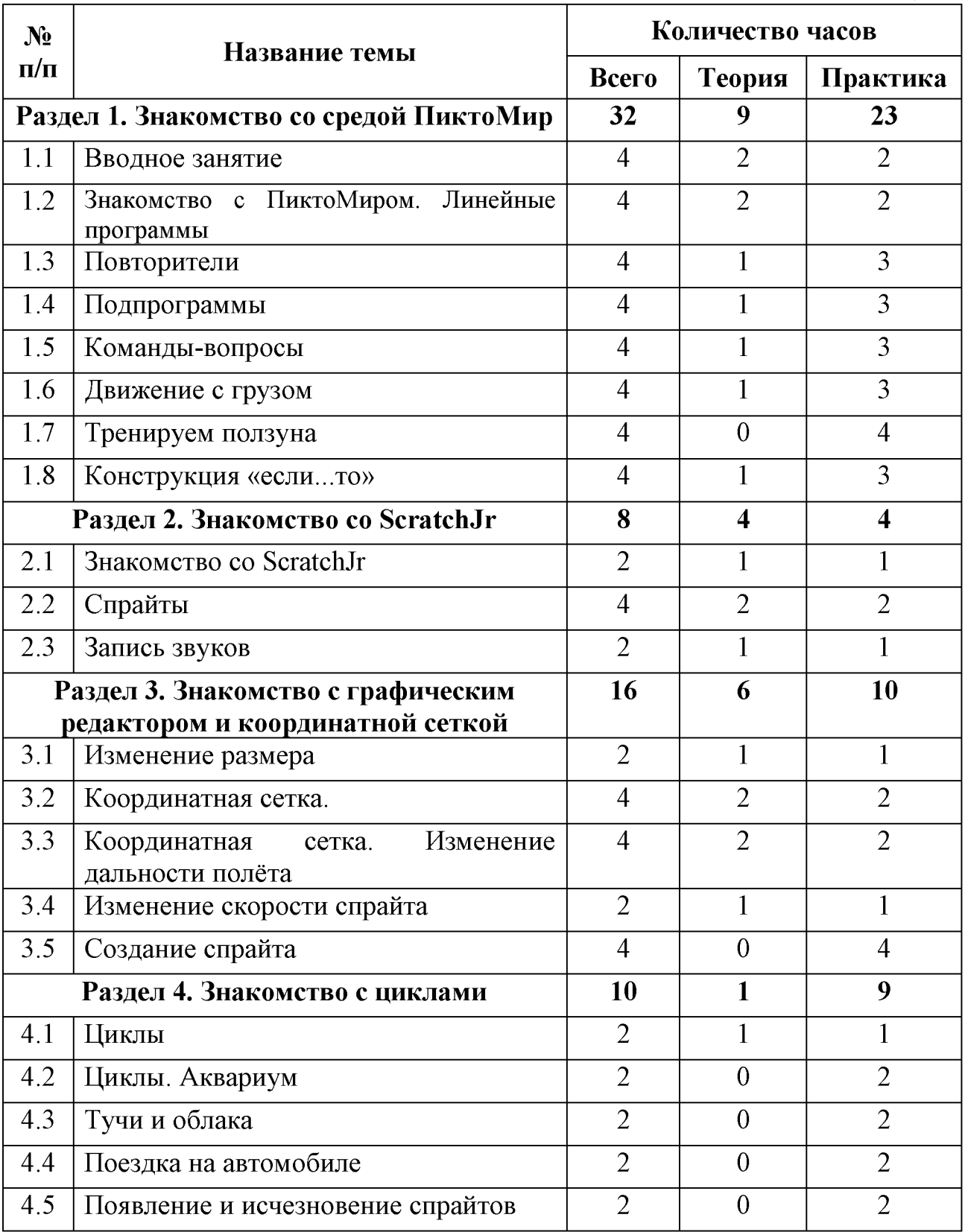

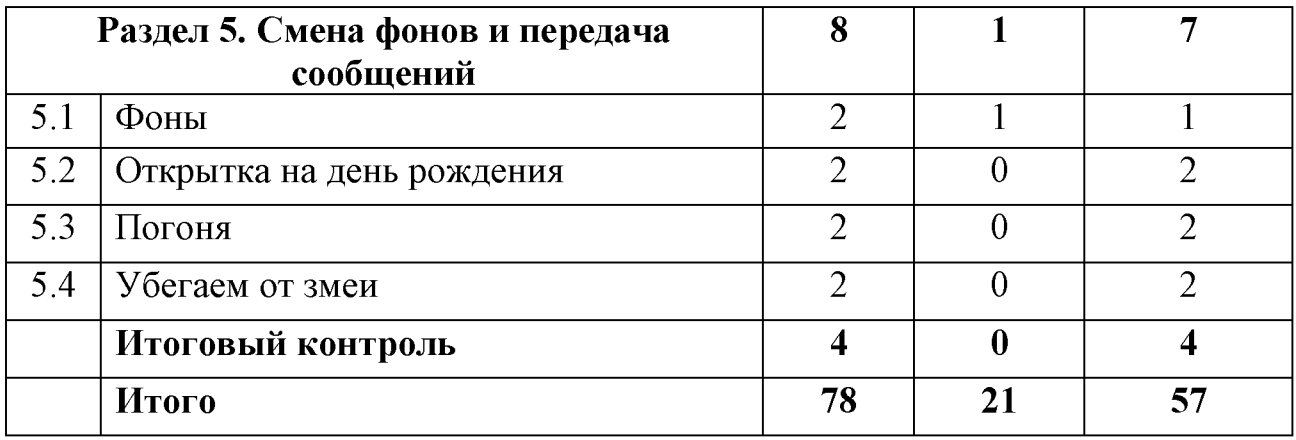

### Раздел 1. Знакомство со средой ПиктоМир

#### Вводное занятие.  $1.1.$

Цель: Познакомиться с техникой безопасности. Создать персональные аккаунты.

Содержание: Знакомство с учениками. Инструктаж по технике безопасности. Создание персональных аккаунтов на устройствах.

#### 1.2 Знакомство с ПиктоМиром. Линейные программы

ПиктоМир. Цель: Познакомиться  $\rm{co}$ средой Познакомиться  $\mathbf{C}$ линейными программами.

Содержание: Знакомство со средой ПиктоМир. Знакомство  $\mathbf{c}$ линейными программами. Прохождение игр с линейными программами.

#### 1.3 Повторители

Цель: Изучить принцип работы повторителей в среде ПиктоМир.

Содержание: Изучение повторителей в среде ПиктоМир. Прохождение игр с повторителями.

#### 1.4. Подпрограммы

Цель: Изучить принцип работы подпрограмм в среде ПиктоМир.

Содержание: Изучение подпрограмм в среде ПиктоМир. Прохождение игр с подпрограммами.

#### 1.5. Команды-вопросы

Цель: Изучить команды-вопросы в среде ПиктоМир.

Содержание: Изучение команд вопросов в среде ПиктоМир. Прохождение игр с командами-вопросами.

#### 1.6. Движение с грузом

Цель: Изучить робота тягуна в среде ПиктоМир.

Содержание: Изучение робота тягуна в среде ПиктоМир. Прохождение игр с роботом тягуном.

#### 1.7. Тренируем ползуна

Цель: Изучить робота ползуна в среде ПиктоМир.

Содержание: Изучение робота ползуна ПиктоМир.  $\mathbf{B}$ среде Прохождение игр с роботом ползуном.

#### 1.8. Конструкция «если... то»

Цель: Познакомиться с конструкцией «если... то» в среде ПиктоМир.

Содержание: Знакомство в конструкцией «если... то»  $\overline{B}$ среде ПиктоМир. Прохождение игр с условной конструкцией.

### Раздел 2. Знакомство со ScratchJr

#### 2.1 Знакомство со ScratchJr

Цель: Познакомиться с интерфейсом ScratchJr. Создать первый проект.

Содержание: Изучение интерфейса программы. Создание проекта «Котёнок гуляет по парку».

#### 2.2 Спрайты

Цель: Изучить процесс создания спрайтов. Создать проект на основе полученных знаний.

Содержание: Изучение процесса создания спрайтов. Создание проекта «Котёнок гуляет по парку с друзьями».

#### 2.3 Запись звуков

Цель: Изучить процесс записи собственного звука. Отработка полученных знаний на практике.

Содержание: Изучение процесса записи звуков. Создание проекта «Весёлая ферма».

#### Раздел 3. Знакомство с графическим редактором и координатной сеткой

#### 3.1. Изменение размера

Цель: Изучить как изменять размеры спрайтов. Отработка полученных знаний на практике.

Содержание: Изучение изменения размера спрайтов. Создание проекта «Кушаем яблочки».

#### 3.2. Координатная сетка

Цель: Изучить понятие координатной сетки, область применения. Отработка полученных знаний на практике.

Содержание: Изучение координатной сетки. Создание проекта «Посадка на Луну».

#### 3.3. Координатная сетка. Изменение дальности полёта

Цель: Продолжить изучения понятия координатной сетки, область применения. Отработка полученных знаний на практике.

Содержание: Изменение дальности полёта с помощью координатной сетки. Создание проекта «Полёт на Сатурн».

#### 3.4. Изменение скорости спрайта

Цель: Изучить процесс применения функции «Скорость полёта». Применить полученные знания на практике.

Содержание: Изучение процесса изменения скорости спрайта. Создание проекта «Автогонка».

#### 3.5. Создание спрайта

Цель: Изучить процесс создания спрайтов. Применить полученные знания на практике.

Содержание: Создание спрайта. Создание проекта «Открытка».

#### Раздел 4. Знакомство с циклами

#### 4.1. Циклы

Цель: Изучить понятия циклов и как их применять. Создать проект на основе полученных знаний.

Содержание: Знакомство с понятием циклов. Изучение системы координат в Scratch. Создание проекта «Танец».

#### 4.2. Циклы. Аквариум

Цель: Продолжить изучение понятия циклов и область применения. Создать проект на основе полученных знаний.

Содержание: Изучение циклов. Создание проекта «Аквариум».

#### 4.3. Тучи и облака

Цель: Создать проект на основе полученных знаний.

Содержание: Создание проекта «Тучи и облака».

#### 4.4. Поездка на автомобиле.

Цель: Создать проект на основе полученных знаний.

Содержание: Создание проекта «Поездка на автомобиле».

#### 4.5. Появление и исчезновение спрайтов

Цель: Изучить процесс появления и исчезновения спрайтов. Отработать полученные знания на практике.

Содержание: Создание проекта «Привидение».

### Раздел 5. Смена фонов и передача сообщений

#### 5.1. Фоны

Цель: Изучить процесс создания фонов с среде ScratchJr. Применение полученных знаний на практике.

Содержание: Изучение процесса создания фонов с среде ScratchJr. Создание проекта «Времена года».

#### 5.2. Открытка на день рождения

Цель: Углубить свои знания по созданию фонов. Применить полученные знания на практике.

Содержание: Углубленное изучение процесса создания фонов. Создание проекта «Открытка на день рождения».

#### 5.3. Погоня

Цель: Создать проект «Погоня» на основе полученных знаний на практике.

Содержание: Создание проекта «Погоня».

#### 5.4. Убегаем от змеи

Цель: Создать проект «Убегаем от змеи» на основе полученных знаний на практике.

Содержание: Создание проекта «Убегаем от змеи».

#### Итоговая аттестация

Результатом освоения общеобразовательной общеразвивающей программы «Основы алгоритмики» является проведение итоговой аттестации в форме выполнения проекта и оценивается по 50-бальной шкале.

#### 1.4 Требования к результатам освоения программы

В ходе изучения данной программы обучающиеся разовьют личностные, регулятивные, коммуникативные и познавательные навыки.

#### Предметные результаты:

- изучены основные базовые алгоритмические конструкции;
- получены навыки алгоритмизации задач;
- изучены основные этапы решения задач;
- изучены структура, дизайн и процесс разработки проекта;  $\equiv$
- Изучены основные понятия Основы алгоритмики.

#### Личностные результаты:

абстрактного развитие мышления  $\mathbf{B}$ приложении  $\bf K$ программированию;

опыт создания и оценки проекта;

формирование коммуникативной компетентности в общении и сотрудничестве со сверстниками в процессе образовательной, учебноисследовательской и проектной деятельности, участия в конкурсах и конференциях различного уровня;

формирование целостного мировоззрения, соответствующего современному уровню развития информационных технологий;

формирование осознанного позитивного отношения к другому человеку, его мнению, результату его деятельности;

формирование ценности здорового и безопасного образа жизни; усвоение правил индивидуального и коллективного безопасного поведения при работе с компьютерной техникой.

#### Метапредметные результаты:

- $\equiv$ планирование последовательности шагов для достижения целей;
- самостоятельный  $\equiv$ умение осуществлять поиск информации, анализировать и обобщать ее;
- умение работать в паре и в коллективе;  $\equiv$
- умение формулировать, аргументировать и отстаивать свое мнение.

# 2. КОМПЛЕКС ОРГАНИЗАЦИОННО-ПЕДАГОГИЧЕСКИХ УСЛОВИЙ РЕАЛИЗАЦИИ<br>ОБЩЕРАЗВИВАЮЩЕЙ ПРОГРАММЫ

#### 2.1 Календарный учебный график на 2023-2024 учебный год

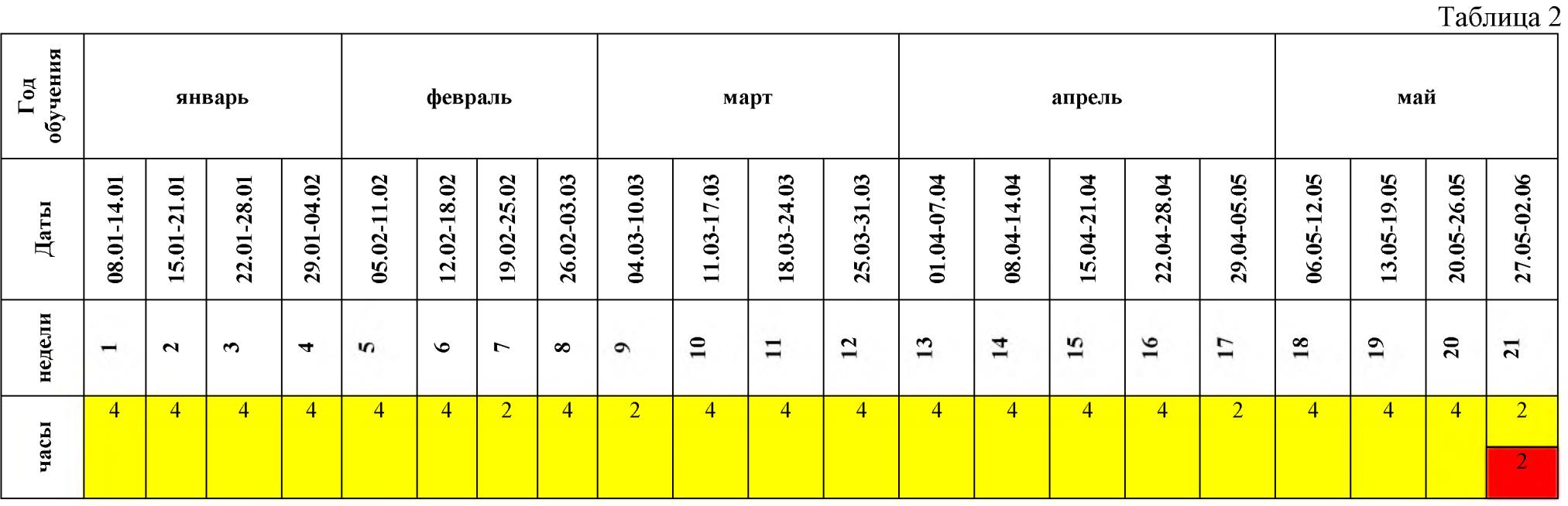

Условные обозначения:

Занятия по расписанию

Итоговая аттестация

Для обучения используются бесплатный язык программирования и одновременно программа Scratch.

Основной организационной формой обучения в ходе реализации данной образовательной программы является занятие. Эта форма обеспечивает организационную четкость и непрерывность процесса обучения. Знание особенностей обучающихся педагогом индивидуальных позволяет эффективно использовать стимулирующее влияние коллектива на учебную деятельностькаждого обучающегося.

Неоспоримым преимуществом занятия, является возможность соединенияфронтальных, групповых и индивидуальных форм обучения.

Закрепление знаний проводится с помощью практики отработки умений, соответствующих минимальному уровню планируемых результатов обучения. Для практических работ используются задания, которые носят репродуктивныйи творческий характер.

Формы занятий: беседы, обсуждения, игровые формы работы, практические занятия, метод проектов. Также программа курса включает групповые и индивидуальные формы работы обучающихся (в зависимости от темы занятия).

#### Материально-техническое обеспечение:

Для организации работы центра «IT-Куб» в распоряжении «Об утверждении методических рекомендаций по созданию и функционированию центров цифрового образования «IT-Kv<sub>0</sub>» от 12.02.2021 рекомендуется следующее оборудование лаборатории:

- ноутбук рабочее место преподавателя:
- рабочее место обучающегося;
- жёсткая, неотключаемая клавиатура: наличие;
- русская раскладка клавиатуры: наличие;
- диагональ экрана: не менее 15,6 дюймов;
- разрешение экрана: не менее 1920-1080 пикселей;
- количество ядер процессора: не менее 4;
- количество потоков: не менее 8;
- базовая тактовая частота процессора: не менее 1  $\Gamma\Gamma$ ц;
- максимальная тактовая частота процессора: не менее 2.5  $\Gamma\Gamma$ ц;
- кэш-память процессора: не менее 6 Мбайт;
- объём установленной оперативной памяти: не менее 8 Гбайт;

объём поддерживаемой оперативной памяти (для возможности расширения): не менее 24 Гбайт;

- объём накопителя SSD: не менее 240 Гбайт;
- время автономной работы от батареи: не менее 6 часов;
- вес ноутбука с установленным аккумулятором: не более 1,8 кг;

внешний интерфейс USB стандарта не ниже 3.0: не менее трёх свободных;

внешний интерфейс LAN (использование переходников не предусмотрено): наличие;

наличие модулей и интерфейсов (использование переходников не предусмотрено): VGA, HDMI;

беспроводная связь Wi-Fi: наличие с поддержкой стандарта IEEE 802.11 n или современнее;

- веб-камера: наличие;
- манипулятор «мышь»: наличие;

предустановленная операционная система  $\mathbf{c}$ графическим пользовательским интерфейсом, обеспечивающая работу распространённых образовательных и общесистемных приложений: наличие), МФУ, веб-камера, интерактивный моноблочный дисплей, диагональ экрана: не менее 65 дюймов, разрешение экрана: не менее 3840□2160 пикселей, оборудованный напольной стойкой.

#### Требования к помещению:

помещение для занятий, отвечающее требованиям СанПин для учреждений дополнительного образования;

 $\equiv$ качественное освещение;

 $\frac{1}{2}$ столы, стулья по количеству обучающихся и 1 рабочее место для педагога.

#### Оборудование:

- ноутбуки на каждого обучающегося и педагога;
- Wi-Fi для поддержания online доступа к системе обучения;  $-$

интерактивная доска для показа презентаций и трансляции работы в среде Scratch в онлайн-режиме.

#### Расходные материалы:

- $\overline{\phantom{0}}$ маркеры;
- бумага писчая;  $\qquad \qquad$
- $\overline{\phantom{0}}$ шариковые ручки.

### Информационное обеспечение:

- операционная система Linux;  $\qquad \qquad -$
- браузер Firefox;  $\equiv$
- программное обеспечение ScratchJr  $\overline{\phantom{0}}$
- программное обеспечение ПиктоМир  $\equiv$

#### Кадровое обеспечение:

Программа реализуется педагогом дополнительного образования -Сивожелезовой Владиславой Васильевной.

При реализации программы другим педагогом стоит учитывать, что педагогу необходимо познакомиться с технологией обучения создания мультимедийных приложений и игр в программном обеспечении Scratch.

#### 2.3 Формы аттестации и оценочные материалы

Система отслеживания результатов обучающихся выстроена следующимобразом:

- определение начального уровня знаний, умений и навыков;

- текущий контроль;

- итоговый контроль.

Входного контроля при приёме по данной общеразвивающей программе не предусмотрено. В начале обучения по программе «Основы алгоритмики» проводится входящая диагностика с целью определения начального уровня знаний, умений и навыков.

Оценивая личностные качества воспитанников, педагог проводит наблюдение за обучающимися, отслеживание динамики изменения их творческих, коммуникативных и иных способностей, личностных качеств обучающихся (Приложение 1).

Текущий контроль осуществляется путём наблюдения, определения заданий. отслеживания качества выполнения динамики развития обучающегося. Способы проверки уровня освоения тем: опрос, выполнение упражнений, наблюдение, оценка выполненных самостоятельных работ. Итоговая аттестация обучающихся осуществляется в форме выполнения проекта и оценивается по 50-балльной шкале, которая переводится в один из уровней освоения образовательной программы согласно таблице 5:

#### Уровень освоения программы по окончании обучения

Таблица 5

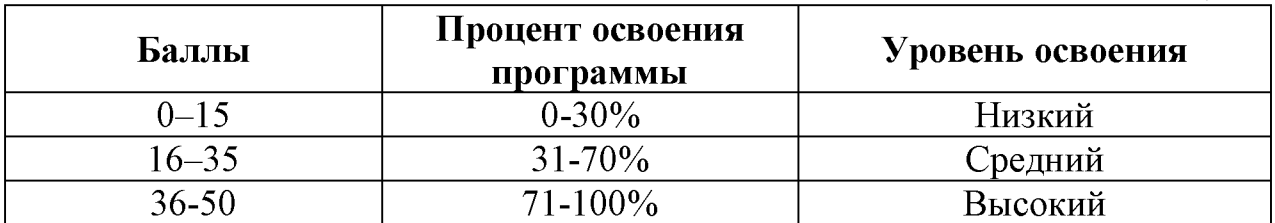

итоговой Форма проведения аттестации соответствует разделам дополнительной общеобразовательной общеразвивающей программы, целям и задачам Центра цифрового образования детей «IT-куб».

#### 2.4 Методические материалы

#### В образовательном процессе используются следующие методы:

комбинированный - при создании изображения  $\mathbf{1}$ . используютсянесколько графических техник;

проектно-исследовательский; 2.

словесный - беседа, рассказ, объяснение, пояснение, вопросы;  $3<sub>1</sub>$ 

 $\overline{4}$ . наглядный: демонстрация плакатов, схем, таблиц, диаграмм; использование технических средств;

практический: практические 5. задания; анализ решение  $\mathbf{M}$ проблемныхситуаций и т. д.

Выбор методов обучения осуществляется исходя из анализа уровня готовности обучающихся к освоению содержания раздела, степени сложности материала, типа учебного занятия. На выбор методов обучения значительно влияет персональный индивидуальные состав группы, особенности. возможности и запросы обучающихся.

#### Образовательный процесс строится на следующих принципах:

принцип научности - его сущность состоит в том, чтобы обучающийся усваивал реальные знания. правильно отражающие действительность, составляющие основу соответствующих научных понятий.

наглядности – наглядные образы способствуют принцип мыслительной обучающегося. правильной организации деятельности Наглядность обеспечивает понимание, прочное запоминание.

принцип доступности, учета возрастных и индивидуальных особенностей обучающихся в процессе обучения по программе. Предполагает соотнесение содержания, характера и объема учебного материала с уровнем развития, подготовленности обучающихся. Переходить от легкого к трудному, от известного к неизвестному. Но доступность не отождествляется с легкостью. Обучение, оставаясь доступным, сопряжено с приложением серьезных усилий, что приводит к развитию личности.

принцип осознания процесса обучения - данный принцип предполагает необходимость развития у обучающегося рефлексивной позиции: как я узнал новое, как думал раньше. Если обучающийся видит свои достижения, это укрепляет в нем веру в собственные возможности, побуждает к новым усилиям. И если обучающийся понимает, в чем и почему он ошибся, что еще не получается, то он делает первый шаг на пути к самовоспитанию.

принцип воспитывающего обучения - обучающая деятельность педагога, как правило, носит воспитывающий характер. Содержание обучения, формы его организации, методы и средства оказывают влияние на формирование личности в целом.

#### Используются следующие педагогические технологии:

- технология группового обучения;
- технология коллективно-взаимного обучения:  $\equiv$
- технология работы с аудио- и видеоматериалами.  $\frac{1}{2}$

При выполнении практических заданий используются следующие дидактические материалы:

технологические карты;

дидактические материалы по теме занятия, распечатанные на листе формата А4 для выдачи каждому обучающемуся.

#### Формы обучения:

фронтальная - предполагает работу педагога сразу со всеми обучающимися в едином темпе и с общими задачами. Для реализации обучения используется компьютер педагога с мультимедиа проектором, посредством которых учебный материал демонстрируется на общий экран;

коллективная – это форма сотрудничества, при котором коллектив обучает каждого своего члена и каждый член коллектива активно участвует вобучении своих товарищей по совместной учебной работе;

групповая - предполагает, что занятия проводятся с подгруппой. Дляэтого группа разделяется на подгруппы не более 6 человек, работа в которых регулируется педагогом;

индивидуальная - подразумевает взаимодействие преподавателя с  $\equiv$ одним обучающимся. Как правило данная форма используется в сочетании с фронтальной. Часть занятия (объяснение новой темы) проводится фронтально, затем обучающиеся выполняют индивидуальные задания или общие задания в индивидуальном темпе.

#### Формы организации учебного занятия:

В образовательном процессе помимо традиционного учебного занятия используются многообразные формы, которые несут учебную нагрузку и могут использоваться как активные способы освоения обучающимися образовательной программы, в соответствии с возрастом, составом группы, содержанием учебного модуля: беседа, лекция, мастер-класс, практическое занятие, защита проектов, конкурс, соревнование.

мотивация, Методы: убеждение, поощрение, упражнение, стимулирование, создание ситуации успеха и др.

#### Педагогические технологии:

- индивидуализация обучения;  $\overline{a}$
- групповое обучение;  $\overline{\phantom{0}}$
- коллективное взаимообучение;  $\equiv$
- дифференцированное обучение;  $\overline{\phantom{0}}$
- разноуровневое обучение;  $\overline{\phantom{0}}$
- проблемное обучение;  $\equiv$
- развивающее обучение;  $\equiv$
- дистанционное обучение;  $\overline{a}$
- игровая деятельность;  $\frac{1}{2}$
- коммуникативная технология обучения;  $\overline{\phantom{0}}$
- коллективно-творческая деятельность;  $\overline{\phantom{0}}$
- здоровьесберегающие технологии.  $\equiv$

#### Дидактические материалы:

Методические пособия, разработанные преподавателем с учетом конкретных задач, варианты демонстрационных программ, материалы по терминологии ПО, инструкции по настройке оборудования, учебная и литература. Используются техническая педагогические технологии индивидуализации обучения и коллективной деятельности.

### СПИСОК ЛИТЕРАТУРЫ

#### Нормативные документы

- Федеральный закон «Об образовании в Российской Федерации» от 29.12.2012 N 273- $\Phi$ 3:

- Стратегия развития воспитания в Российской Федерации на период до 2025 года. Распоряжение Правительства Российской Федерации от 29 мая 2015 г. № 996-р;

- Письмо Министерства образования и науки РФ от 18.11.2015г. № 09-3242. «О направлении Методических рекомендаций по проектированию дополнительных общеразвивающих программ (включая разноуровневые)»;

- Распоряжение правительства РФ от 04.09. 2014 № 1726-р «Об утверждении Концепции развития дополнительного образования детей»;

- «Основы законодательств РФ об охране здоровья граждан», утвержденные Верховным советом РФ от 22.07.1993 № 5487 - (ред. от  $25.11.2009$ :

- Федеральный закон от 24.07.1998  $\mathcal{N}_2$  124-ФЗ «Об основных гарантиях прав ребенка в РФ»;

- Федеральный закон «Об основах охраны здоровья граждан в Российской Федерации», 2011г.;

- Приказ Министерства просвещения России от 09.11.2018 г. № 196

утверждении Порядка организации  $\triangleleft$ Oб осуществления  $\overline{M}$ образовательной деятельности по дополнительным общеобразовательным программам» (Приказ №1008 отменен);

- Санитарно-эпидемиологические правила и нормативы СанПиН 2.4.4.3172-14.

#### Перечень учебной литературы, необходимой для освоения курса Основные источники

Голиков Д. В. ScratchJr для самых юных программистов. - СПб.:  $1<sup>1</sup>$ БХВ-Петербург, 2020. — 96 с.: ил.

2. Анимация на Scratch. Программирование для детей / Алудден Й., Вальясинди Ф. и др. - РОСМЭН, 2018. - 128 с.

3. Видеоигры на Scratch. Программирование для детей / Алудден Й., Вальясинди Ф. и др. - РОСМЭН, 2018. - 128 с.

#### Дополнительные источники

1. Вейдт В.П. О воспитании подростков: в помощь классному руководителю: Методическое пособие / В.П. Вейдт. - Калининград: Издательство Калининградского института областного развития образования, 2019. - 140 с.

2. Сэнд У. Hello World! Занимательное программирование / У. Сэнд. К.Сенд. – СПб.: Питер, 2016. – 445 с.

3. Асмолов А.Г. Формирование универсальных учебных действий в основной школе: от действия к мысли / Асмолов А.Г. - Москва: Просвещение,  $2016. - 159$  c.

### Перечень ресурсов информационно-телекоммуникационной сети «Интернет»

- $\mathbf{1}$ . Scratch - Image, Program, Share: https://scratch.mit.edu/ ,2020.
- Mars.Algoritmika: https://mars.algoritmika.org/site/login ,2021.  $\overline{2}$ .
- Backoffice.algoritmika: https://backoffice.algoritmika.org/auth/login  $3.$

,2021.

# Приложение 1

# Бланк наблюдения за динамикой личностного развития обучающихся

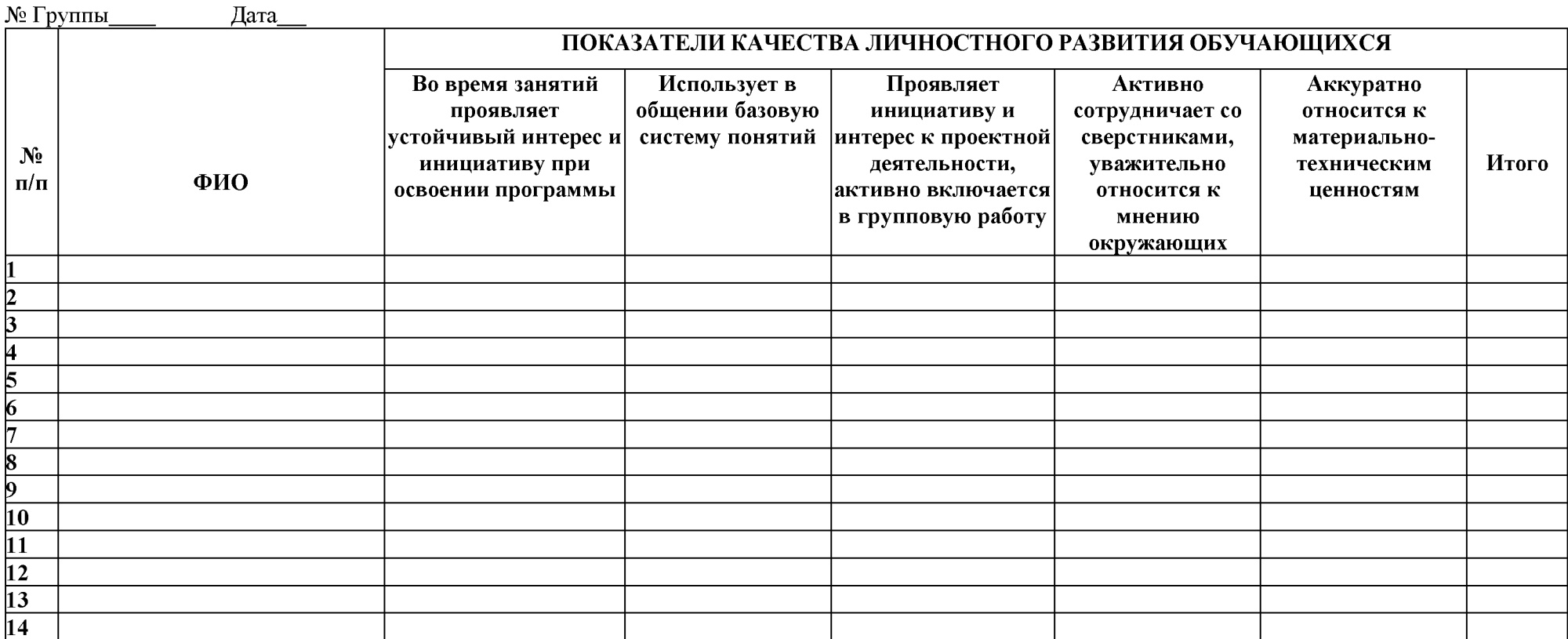

3- балла - качество проявляется систематически

2 балла - качество проявляется ситуативно

1 балл - качество не проявляется

# Приложение 2

# Бланк оценки итогового проекта

№ Группы Дата

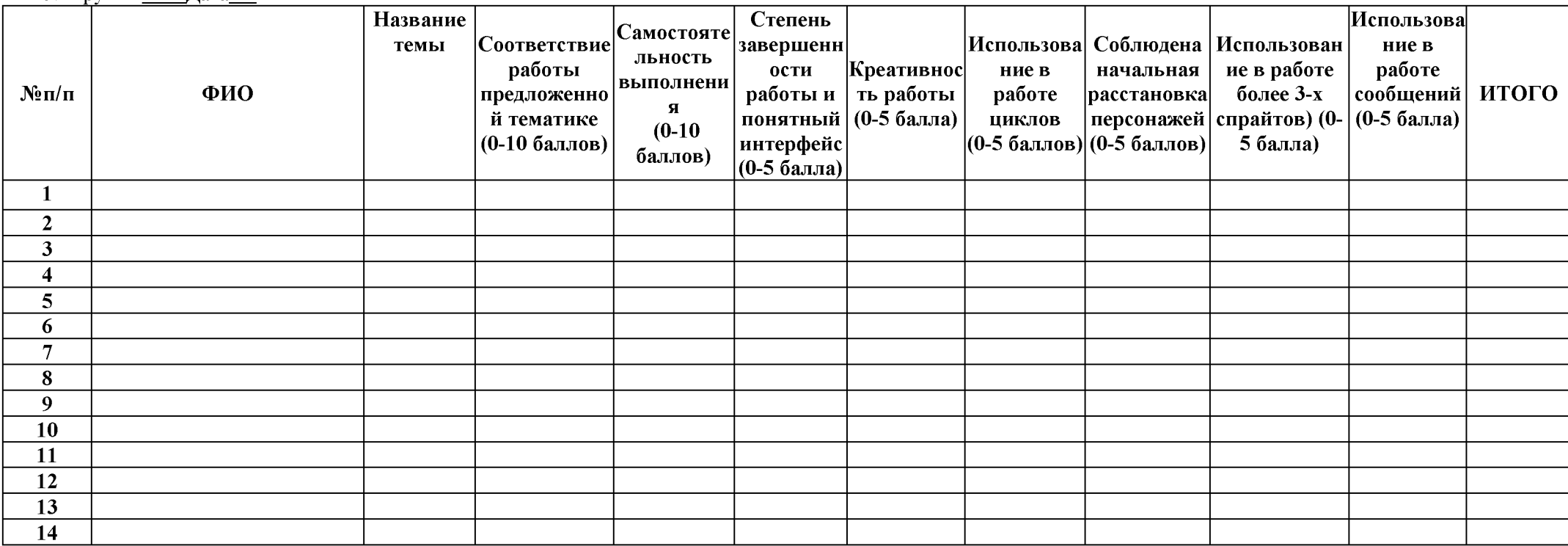

### Примерный перечень тем для итогового проекта

- $\overline{1}$ . Создание игры «Волшебное приключение»
- $2.$ Создание игры «Опасное путешествие»
- $3.$ Создание игры «Бег с препятствиями»
- $\overline{4}$ . Создание игры «Искатели сокровищ»
- $5<sub>1</sub>$ Создание игры «Найди лишнее»